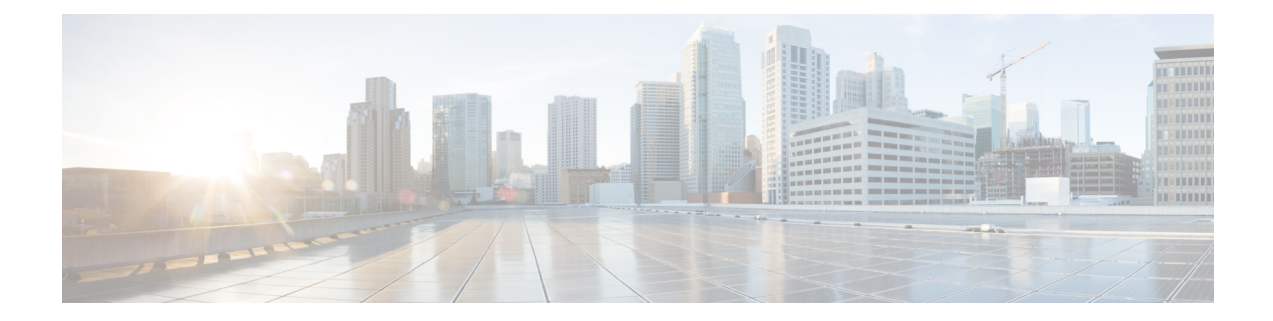

# **APIC - Application Profile Operations**

This chapter contains the following sections:

- Create APIC Tenant [Application](#page-1-0) Profile, on page 2
- Delete APIC Tenant [Application](#page-2-0) Profile, on page 3

## <span id="page-1-0"></span>**Create APIC Tenant Application Profile**

### **Summary**

Create a tenant application profile.

### **Description**

This task creates a tenant application profile on the APIC controller.

### **Inputs**

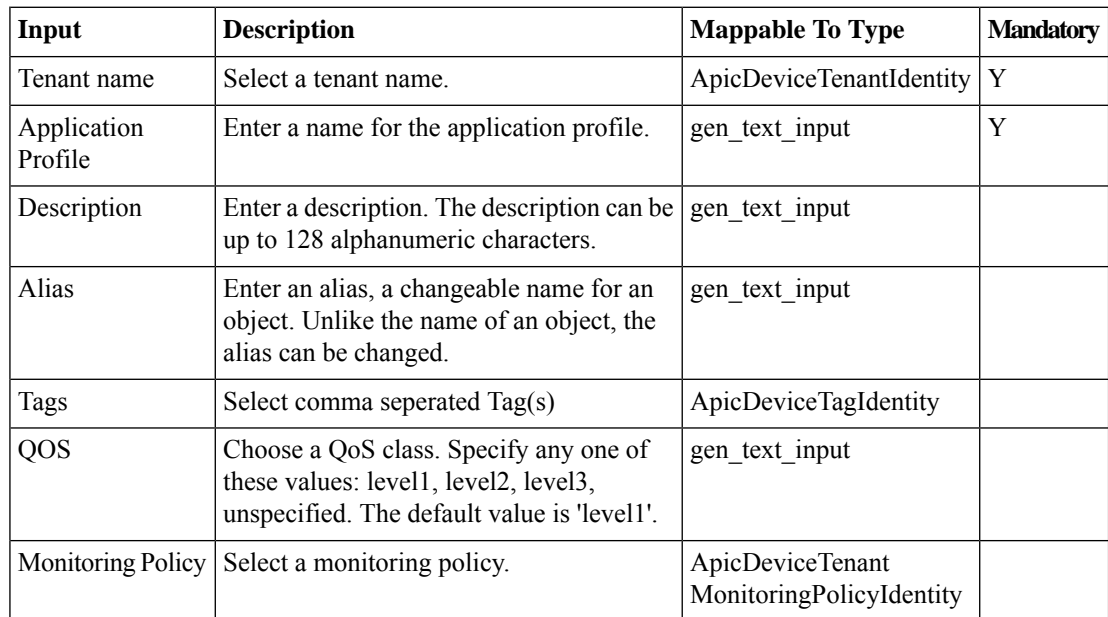

### **Outputs**

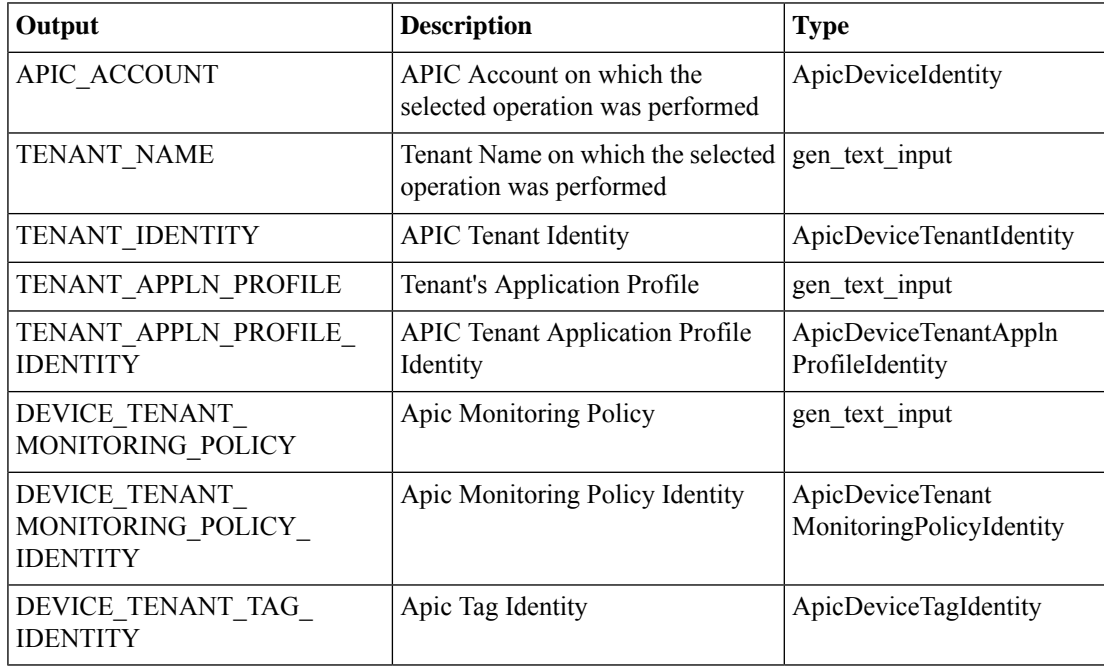

## <span id="page-2-0"></span>**Delete APIC Tenant Application Profile**

#### **Summary**

Delete a tenant application profile.

### **Description**

This task deletes a tenant application profile on the APIC controller.

#### **Inputs**

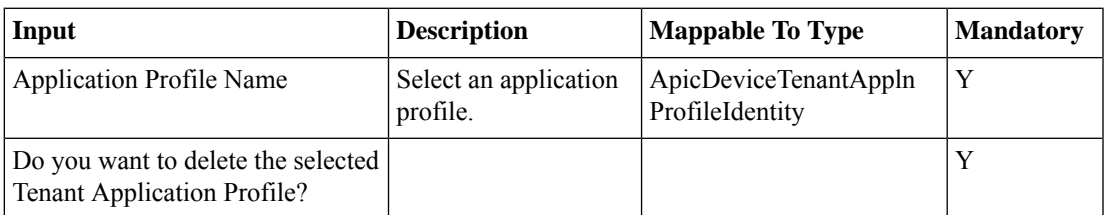

### **Outputs**

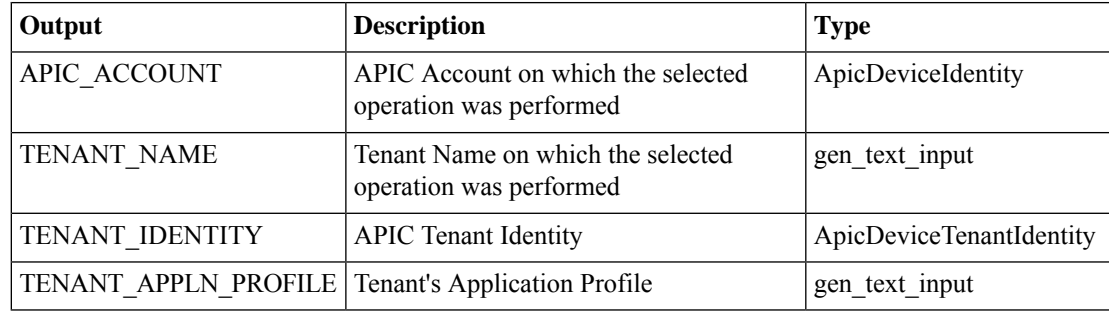

I

×